# Package 'ddp'

October 13, 2022

Type Package

Title Desirable Dietary Pattern

Version 0.0.3

Date 2021-05-08

Description The desirable Dietary Pattern (DDP)/ PPH score

measures the variety of food consumption. The (weighted) score is calculated based on the type of food. This package is intended to calculate the DDP/ PPH score that is faster than traditional method via a manual calculation by BKP (2017) <[http://bkp.pertanian.go.id/storage/app/uploads/](http://bkp.pertanian.go.id/storage/app/uploads/public/5bf/ca9/06b/5bfca906bc654274163456.pdf) [public/5bf/ca9/06b/5bfca906bc654274163456.pdf](http://bkp.pertanian.go.id/storage/app/uploads/public/5bf/ca9/06b/5bfca906bc654274163456.pdf)> and is simpler than the nutrition survey <<http://www.nutrisurvey.de>>. The database to create weights and baseline values is the Indonesia national survey in 2017.

**Depends**  $R$  ( $>= 2.10$ ) License GPL-3 LazyData TRUE RoxygenNote 7.1.1 Suggests knitr, rmarkdown VignetteBuilder knitr NeedsCompilation no Author Weksi Budiaji [aut, cre] Maintainer Weksi Budiaji <br/>budiaji@untirta.ac.id> Repository CRAN

# Date/Publication 2021-05-08 15:30:02 UTC

## R topics documented:

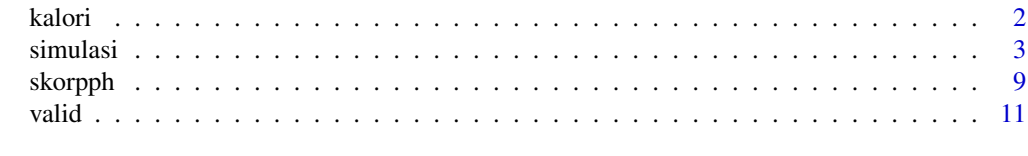

**Index** [12](#page-11-0)

<span id="page-1-0"></span>

## Description

This function calculates the total calory of each responden.

## Usage

```
kalori(data, output = "all")
```
## **Arguments**

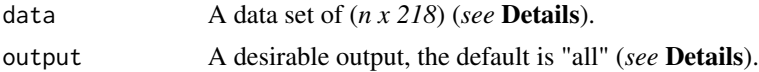

## Details

The data set is an *n x 218* data frame. The first column is the name of the respondent. The rest columns are types of food. The type of food can be listed as in the data simulation (*see* in the data example of simulasi or vignette("ddp")).

The output argument has "all" as the default, meaning that all of the calories are yielded. They are energy, protein, fat, and carbohydrate. Single calory can be produced by writing the output argument with "protein" for the calory of protein, for example. The possible inputs for output argument are "all", "energi", "protein", "lemak" for fat, and "karbohidrat".

## Value

Function returns a matrix of *n x 4* for "all" and *n x 1* for other "output" arguments.

## Author(s)

Weksi Budiaji Contact: <br/>budiaji@untirta.ac.id>

#### References

BKP, Kementan. 2017. Aplikasi Harmonisasi Analisis PPH Data Susenas 2017. Badan Ketahanan Pangan Kementrian Pertanian.

## Examples

```
#data simulation of 10 person
set.seed(2020)
n < -10matsim <- matrix(0, n, 218)
datsim <- as.data.frame(matsim)
datsim$V1 <- LETTERS[1:n]
```
#### <span id="page-2-0"></span>simulasi 3

```
#calory for boiled rice
datsim$V2 <- rnorm(n, 200, 50)
#calory for boiled egg
datsim$V73 <- rnorm(n, 60, 5)
#calory for fresh milk
datsim$V79 <- rnorm(n, 100, 10)
#calory for tomato
datsim$V93 <- rnorm(n, 19, 2)
#caloty for pineapple
datsim$V134 <- rnorm(n, 20, 2)
```
kalori(datsim)

simulasi *Simulation data*

#### Description

A dataset containing 218 columns and 5 rows. The first column is the name of the respondents, while the rest is the type of food. The type of food is expalined in Indonesian. The simulation data set is a family data set with 5 members. They eat rice (nasi) in a particular weight (in gram), cat fish, spinach (bayam), and banana (pisang lainnya). Three family members drink milk powder. Thus, the data have values in column 1, 28, 81, 85, and 135 only.

## Usage

simulasi

## Format

A data frame with 5 rows and 218 columns:

Nama The name of respondents

- X1 Beras:beras lokal, kualitas unggul, impor
- X2 Beras ketan
- X3 Jagung basah dengan kulit
- X4 Jagung pipilan/beras jagung
- X5 Tepung beras
- X6 Tepung jagung:maizena
- X7 Tepung terigu
- X8 Padi-padian lainnya
- X9 Ketela pohon/singkong
- X10 Ketela rambat/ubi jalar

4 simulasi sebagai kecamatan kecamatan ing kabupaten di kecamatan simulasi simulasi simulasi simulasi simulasi

- X11 Sagu:bukan dari ketela pohon
- X12 Talas/keladi
- X13 Kentang
- X14 Gaplek
- X15 Tepung Gaplek: tiwul
- X16 Tepung ketela pohon: tapioka/kanji
- X17 Umbi-umbian lainnya
- X18 Ekor kuning segar
- X19 Tongkol/tuna/cakalang segar
- X20 Tenggiri segar
- X21 Selar segar
- X22 Kembung segar
- X23 Teri segar
- X24 Bandeng segar
- X25 Gabus segar
- X26 Mujair/Nila segar
- X27 Mas segar
- X28 lele segar
- X29 Kakap segar
- X30 Baronang segar
- X31 Patin segar
- X32 Bawalsegar
- X33 Gurame segar
- X34 Ikan segar/basah lainnya
- X35 Udang segar
- X36 Cumi-cumi/sotong segar
- X37 Ketam/kepiting/rajungan segar
- X38 Kerang/siput segar
- X39 Udang dan hewan air lainnya yang segar lainnya
- X40 Kembung diawetkan/peda
- X41 Tenggiri diawetkan
- X42 Tongkol/tuna/cakalang diawetkan
- X43 Teri diawetkan
- X44 Selar diawetkan
- X45 Sepat diawetkan
- X46 Bandeng diawetkan
- X47 Gabus diawetkan

#### simulasi 5

X48 Ikan dalam kaleng X49 Ikan diawetkan lainnya X50 Udang: ebi, rebon diawetkan X51 Cumi-cumi/sotong diawetkan X52 Udang dan hewan air lainnya yang diawetkan X53 Daging sapi segar X54 Daging kerbau segar X55 Daging kambing segar X56 Daging babi segar X57 Daging ayam ras segar X58 Daging ayam kampung segar X59 Daging bebek/itik segar X60 Daging unggas segar lainnya X61 Daging segar lainnya X62 Dendeng X63 Abon: sapi, ayam, rusa, dsb X64 Daging dalam kaleng: kornet, dsb X65 Sosis, nuget, daging asap, bakso diawetkan X66 Daging diawetkan lainnya X67 Hati X68 Jeroan: usus, paru, limpa, babat, ampela, dsb X69 Tetelan X70 Tulang X71 Kategori daging lainnya selain dari 53 s.d 70 X72 Telur ayam ras X73 Telur ayam kampung X74 Telur itik/manila X75 Telur puyuh X76 Telur lainnya X77 Telur asin X78 Susu murni X79 Susu cair pabrik X80 Susu kental manis X81 Susu bubuk X82 Susu bubuk bayi X83 Keju X84 Hasil lain dari susu

**6** simulasi **6** simulasi **6** simulasi **6** simulasi **6** simulasi **6** simulasi 10 simulasi 10 simulasi 10 simulasi 10 simulasi 10 simulasi 10 simulasi 10 simulasi 10 simulasi 10 simulasi 10 simulasi 10 simulasi 10 simulasi

X85 Bayam X86 Kangkung X87 Kol/kubis X88 Sawi putih/ petsai X89 Sawi hijau X90 Buncis X91 Kacang panjang X92 Tomat sayur X93 Wortel X94 Mentimun X95 Daun ketela pohon/ daun singkong X96 Terung X97 Tauge X98 Labu X99 Jagung muda X100 Bahan sayur sop/ cap cay X101 Bahan sayur asem/ lodeh X102 Nangka muda X103 Pepaya muda X104 Jamur X105 Petai X106 Jengkol X107 Bawang merah X108 Bawang putih X109 Cabe merah X110 Cabe hijau X111 Cabe rawit X112 Sayur dalam kaleng X113 Sayur-sayuran lainnya X114 Kacang tanah tanpa kulit X115 Kacang tanah dengan kulit X116 Kacang kedelai X117 Kacang hijau X118 Kacang mede X119 Kacang lainnya

- X120 Tahu
- X121 Tempe

## simulasi

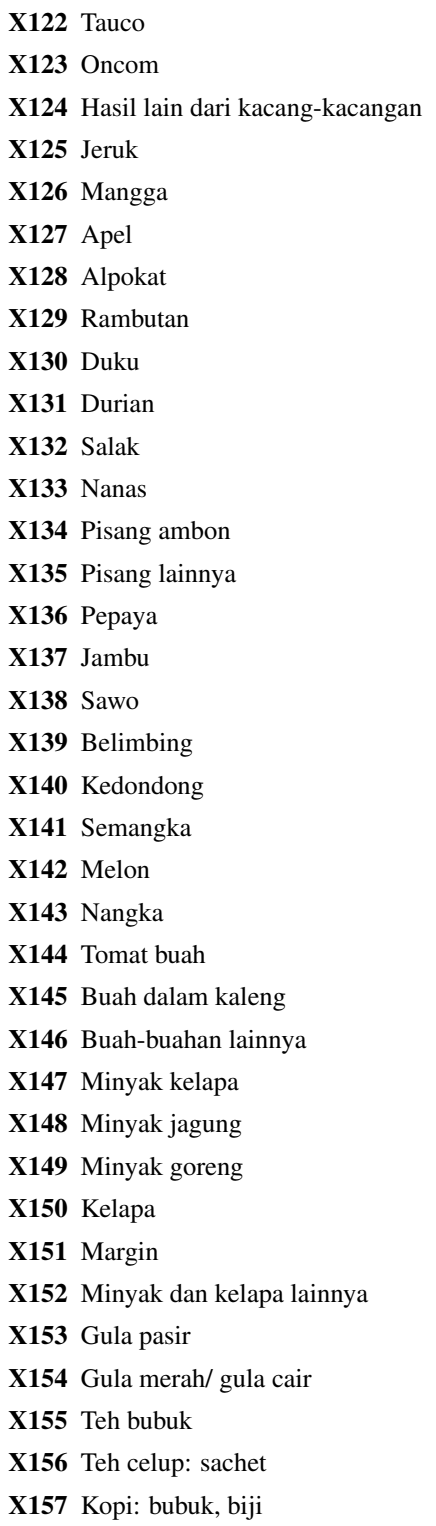

X158 Kopi instan: sachet

8 simulasi sebagai kecamatan kecamatan ing kabupaten di kalendar penganjuran simulasi simulasi sebagai kecamat

- X159 Coklat instan X160 Coklat bubuk X161 Sirup X162 Bahan minuman lainnya X163 Garam X164 Kemiri X165 Ketumbar/ jinten X166 Merica/ lada X167 Asam X168 Terasi/ petis X169 Kecap X170 Penyedap masakan/ vetsin X171 Sambal jadi X172 Saos tomat X173 Bumbu masak jadi/ kemasan X174 Bumbu dapur lainnya: pala, jahe, kunyit, dsb X175 Mie instan X176 Mie basah X177 Bihun X178 Makaroni/ mie kering X179 Kerupuk X180 Emping X181 Bahan agar-agar X182 Bubur bayi kemasan X183 Konsumsi lainnya selain nomor 175 s.d 182 X184 Roti tawar X185 Roti manis/ lainnya X186 Kue kering/ biskuit X187 Kue basah X188 Makanan gorengan X189 Bubur kacang hijau X190 Gado-gado/ ketoprak/ pecel X191 Nasi campur/ rames X192 Nasi goreng X193 Nasi putih X194 Lontong/ ketupat sayur
- X195 Soto/ gulai/ sop/ rawon/ cincang

#### <span id="page-8-0"></span>skorpph 9

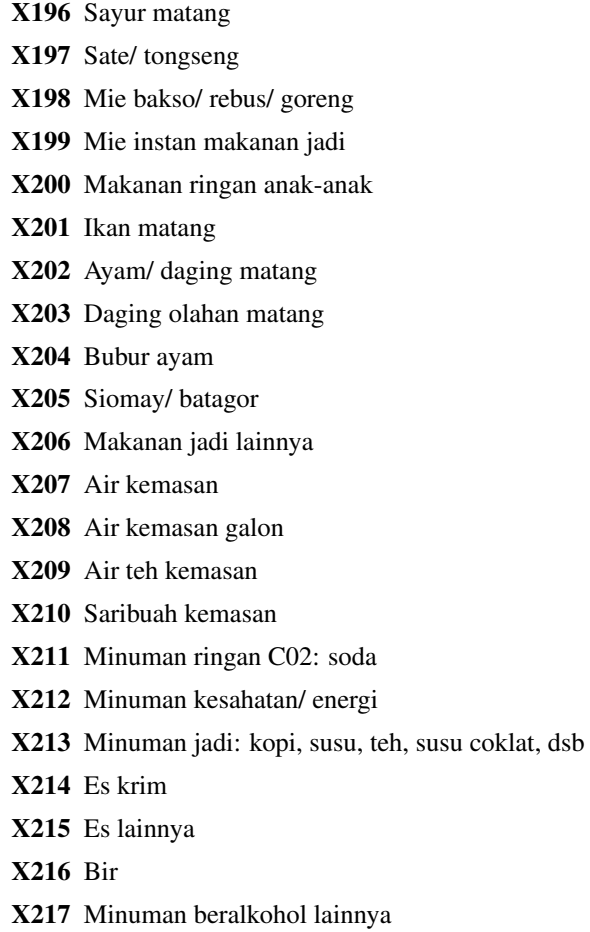

skorpph *Desirable dietary pattern calculation*

## Description

This function calculates the desirable dietary pattern (DDP).

## Usage

skorpph(data, wilayah = "Indonesia", baseline = 2000)

## Arguments

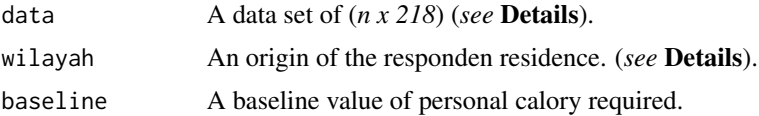

## Details

The data set is an *n x 218* data frame. The first column is the name of the respondent. wilayah argument has "Indonesia" as the default, meaning that the DPP are calculated based on the national (Indonesia) baseline. The other possible inputs for wilayah are "Aceh", "Sumut", "Sumbar", "Riau", "KepRiau", "Jambi", "Sumsel", "Babel", "Bengkulu", "Lampung", "Jakarta", "Jabar", "Banten", "Jateng", "DIY", "Jatim", "Bali", "NTB", "NTT", "Kalbar", "Kalteng", "Kalsel", "Kaltim", "Kalut", "Sulut", "Sulteng", "Sultra", "Sulsel", "Gorontalo", "Sulbar", "Maluku", "Malut", "Papua", "Papbar". For baseline argument, it is 2000 as the default value because the minimal calory required in Indonesia is 2000 calory.

## Value

Function returns a vector with *n* length indicates the index/ indices of the DDP per peson.

## Author(s)

Weksi Budiaji Contact: <br/>budiaji@untirta.ac.id>

## References

BKP, Kementan. 2017. Aplikasi Harmonisasi Analisis PPH Data Susenas 2017. Badan Ketahanan Pangan Kementrian Pertanian.

## Examples

```
#data simulation of 10 person
set.seed(2020)
n < -10matsim \leq matrix(0, n, 218)
datsim <- as.data.frame(matsim)
datsim$V1 <- LETTERS[1:n]
#calory for boiled rice
datsim$V2 <- rnorm(n, 200, 50)
#calory for boiled egg
datsim$V73 <- rnorm(n, 60, 5)
#calory for fresh milk
datsim$V79 <- rnorm(n, 100, 10)
#calory for tomato
datsim$V93 <- rnorm(n, 19, 2)
#caloty for pineapple
datsim$V134 <- rnorm(n, 20, 2)
```
skorpph(datsim)

<span id="page-10-0"></span>

## Description

This function calculates the item-rest correlation.

## Usage

 $valid(data, alpha = 0.05, total = NULL)$ 

## Arguments

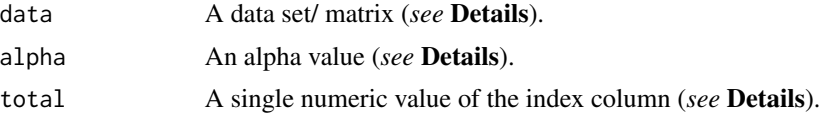

## Details

The data set is a data frame/ matrix *n x k*. The row is the name of the respondent as many as *n*, while the column is the variables (*k*). The alpha value is set between 0.0001 and 0.20, the default is 0.05. If the total input is NULL, it means that the total score will be calculated first, the column index of the total score can be also stated otherwise. The index of the column is a numeric value with a length of one. It has to be between 1 and (*k*).

## Value

Function returns a data frame with *k* row and four columns. the columns indicate the item-rest correlation, correlation threshold, p value, and validity and reliability conclusion.

## Author(s)

Weksi Budiaji Contact: <br/>budiaji@untirta.ac.id>

#### Examples

```
#data simulation of 10 person 5 variables
set.seed(1)
dat <- matrix(sample(1:7,10*5, replace = TRUE), 10,5)
valid(dat)
```
# <span id="page-11-0"></span>Index

∗ datasets simulasi, [3](#page-2-0)

kalori, [2](#page-1-0)

simulasi, [3](#page-2-0) skorpph, [9](#page-8-0)

valid, [11](#page-10-0)